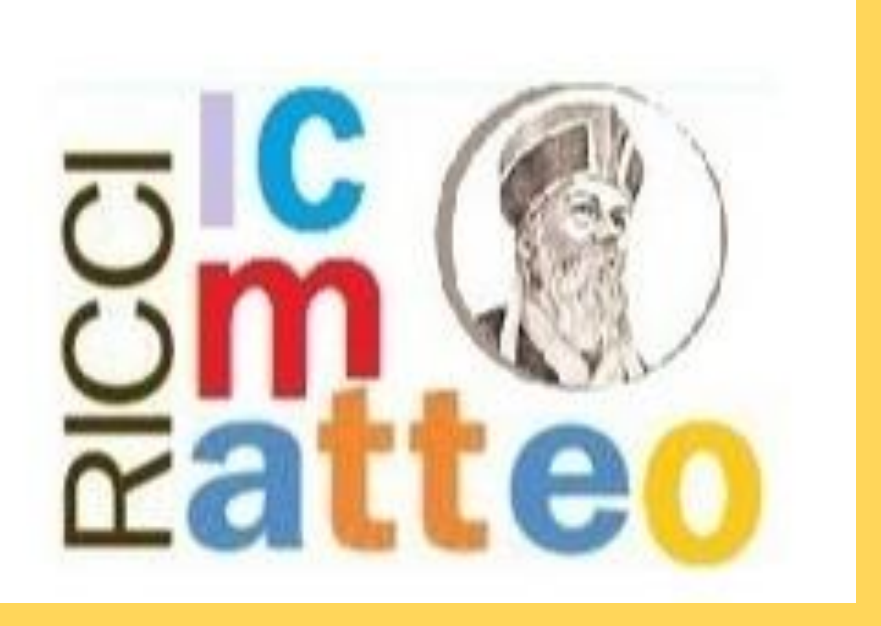

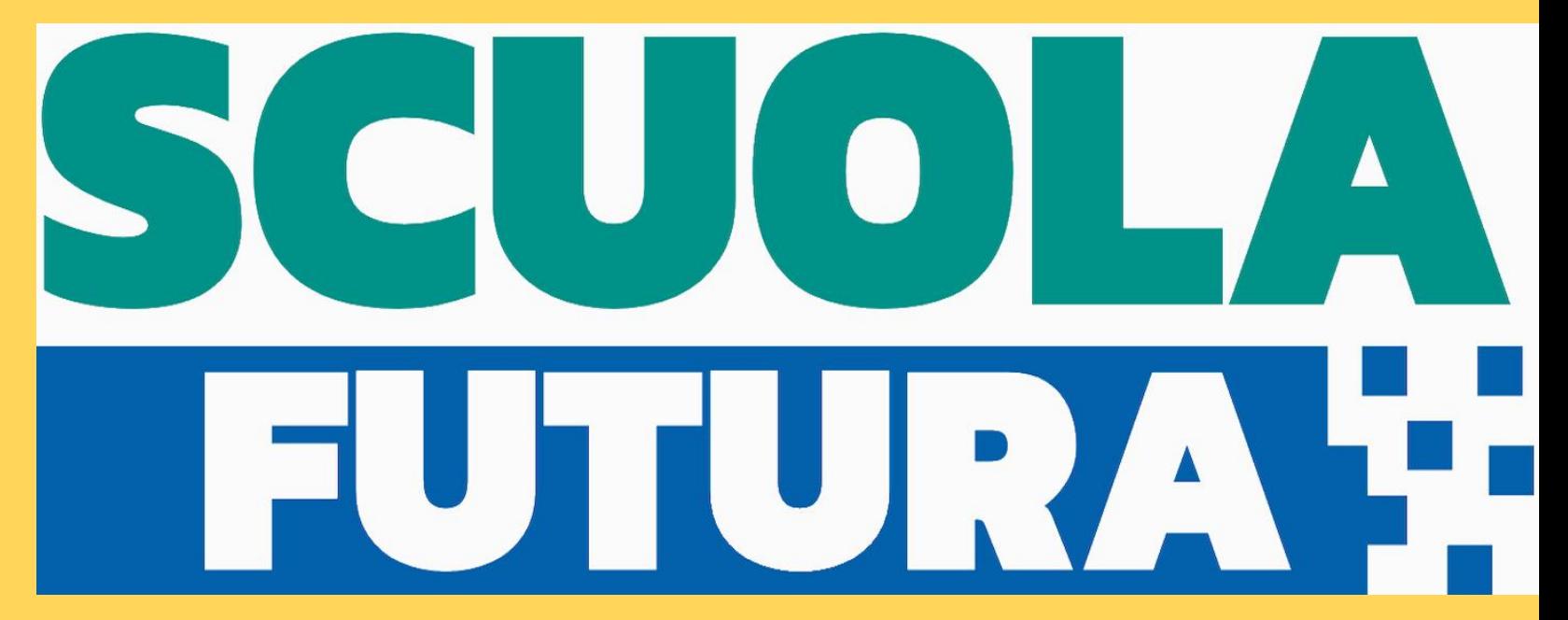

## *COME ISCRIVERSI AI PERCORSI FORMATIVI*

## https://scuolafutura.pubblica.istruzione.it/

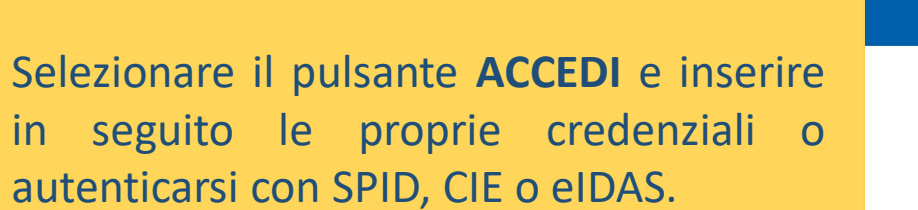

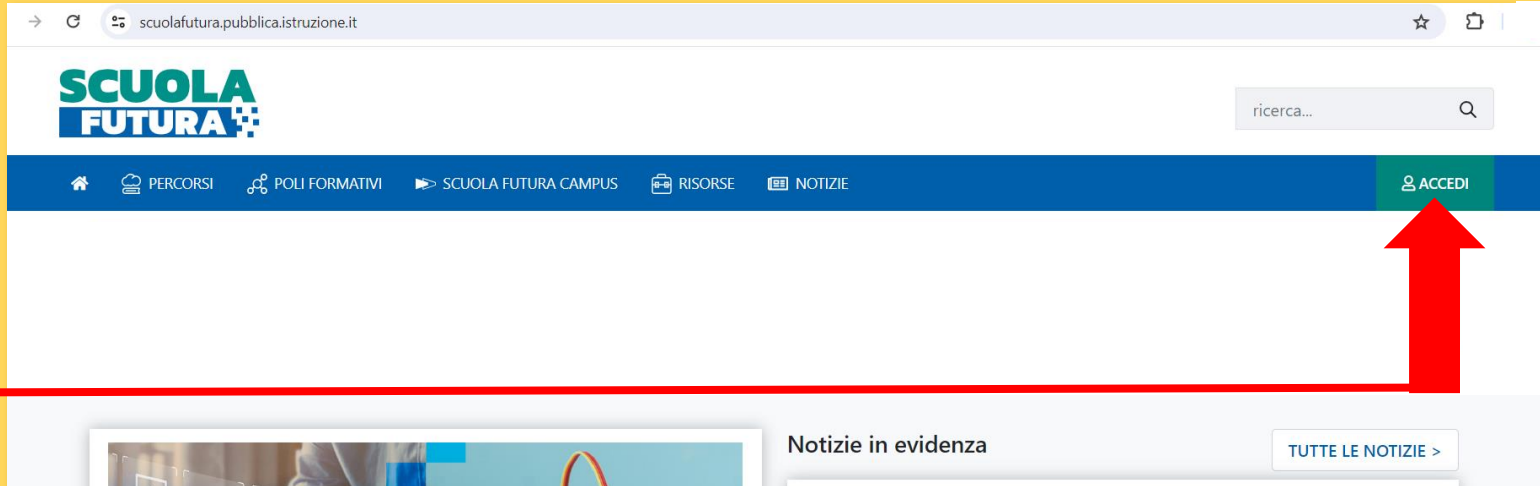

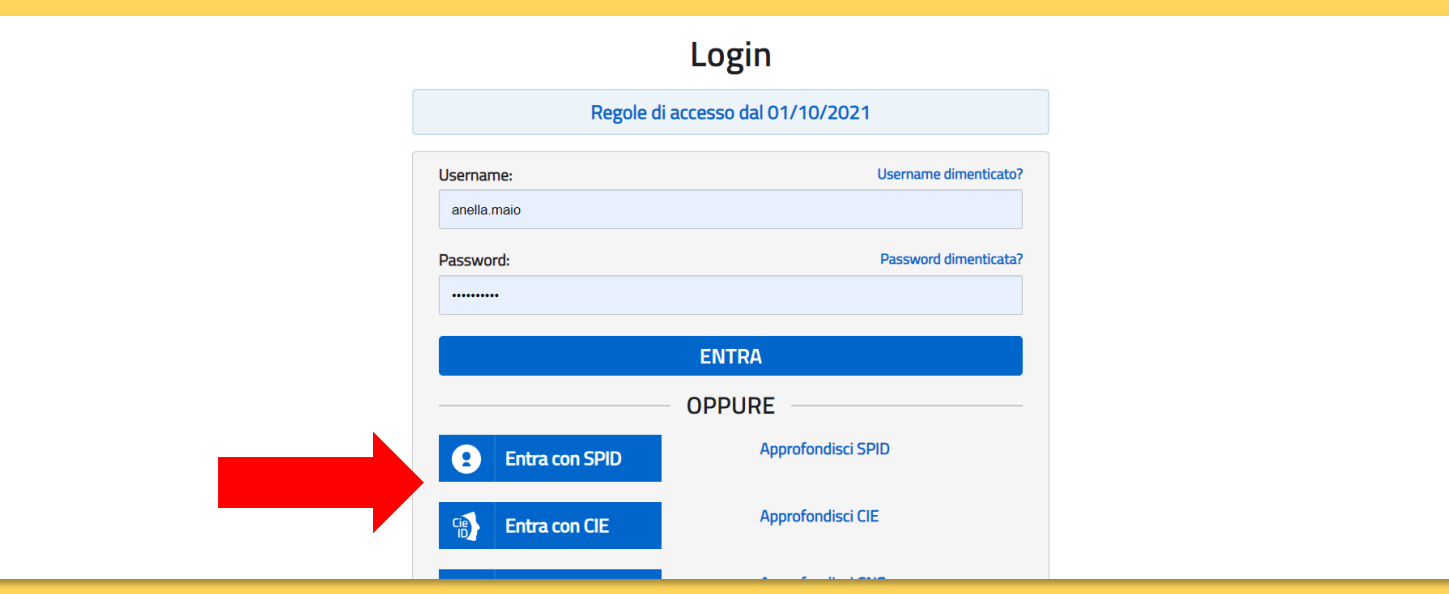

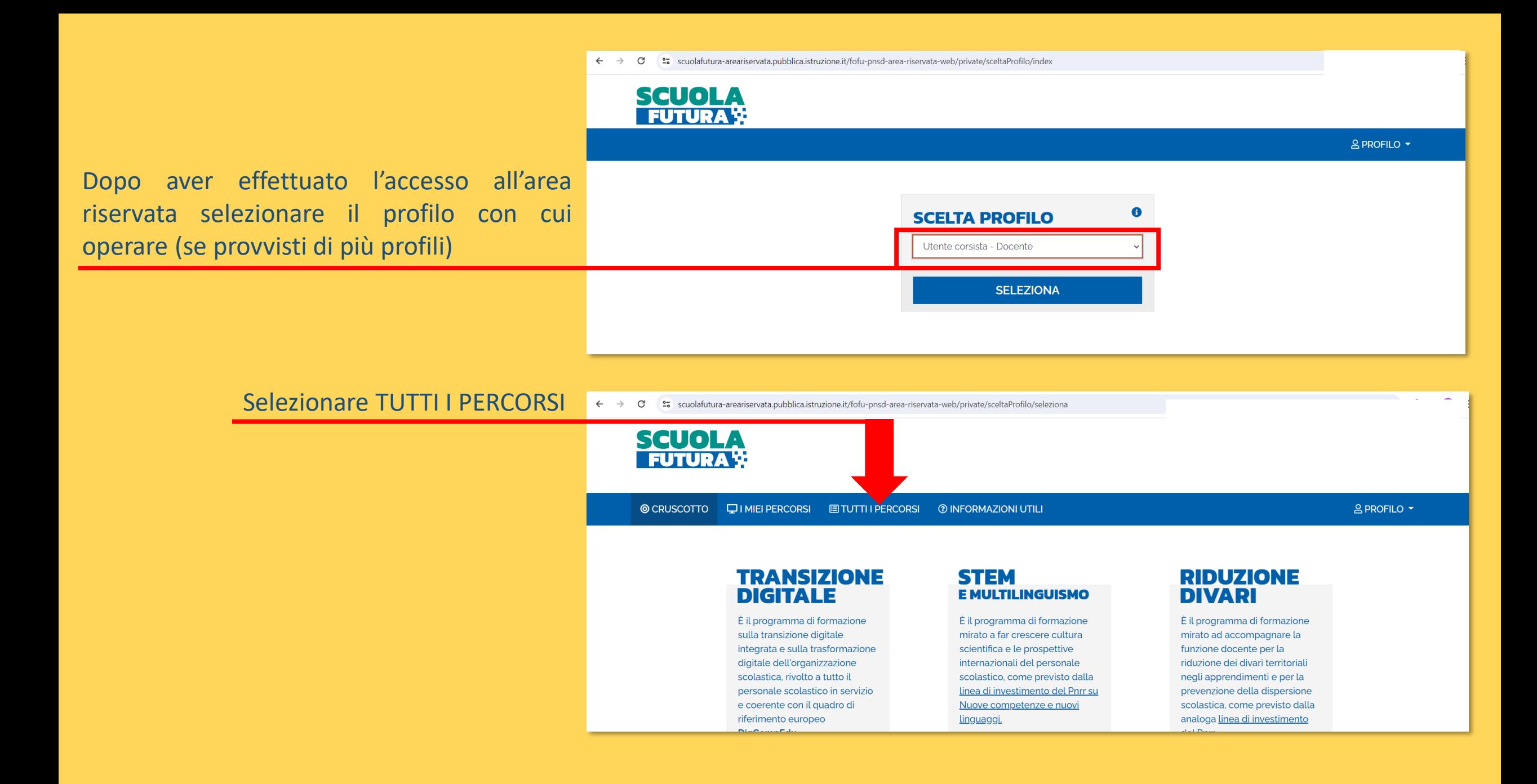

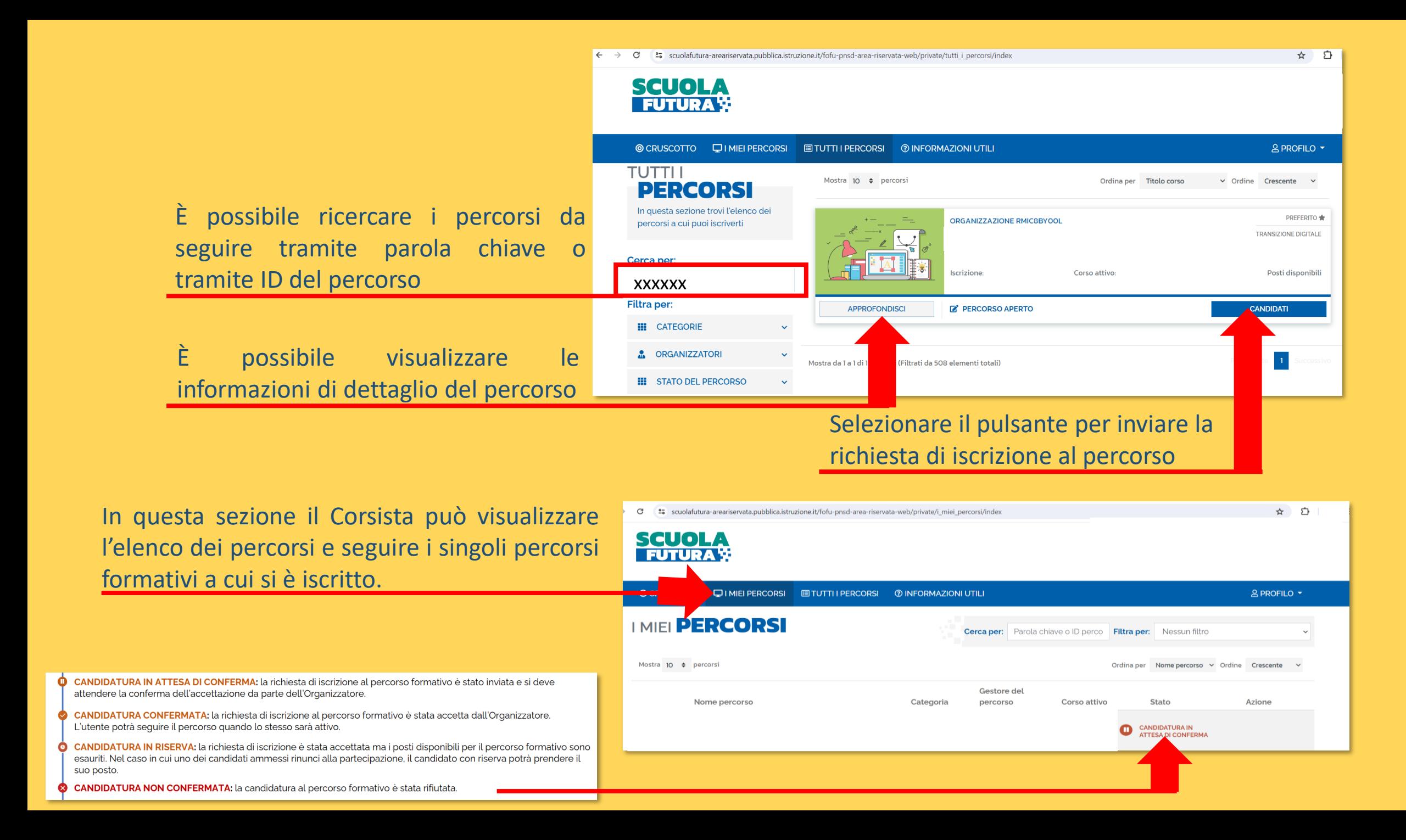

Se si è superato il percorso è possibile cliccare sul pulsante «Scarica l'attestato» per scaricare il certificato di partecipazione

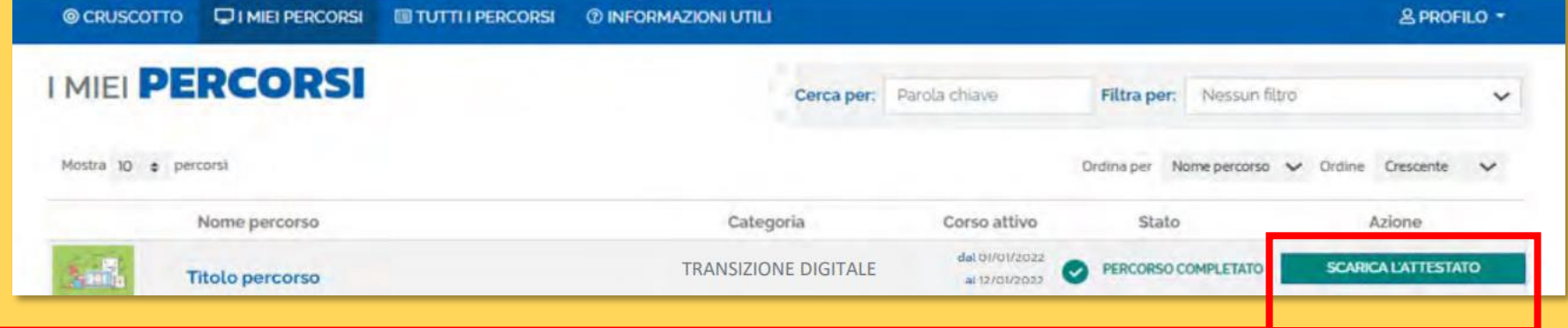